## **How To Install Gdm In Ubuntu 13.04**>>>CLICK HERE<<<

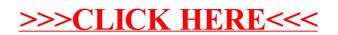